# **Analysis of Gitlab Using Boa**

Team sdmay20-43:

Diego Realpe Tobar - Data Pipeline Manager, Beloved Leader Adrian Hamill - Data Pipeline Manager Megan Miller - Boa Expert, R expert, Website manager Yi-Hsien Tan - Boa Expert, Website Manager Benjamin Carland - Boa Expert

Client/Advisor - Simanta Mitra Website -<http://sdmay20-43.sd.ece.iastate.edu/>

## **Part I: Project Plan**

#### **Project Overview**

- Code Analyzer
- Integrate Boa with GitLab
- Analyze GitLab projects using Boa
- Generate reports using R with data pulled from GitLab projects

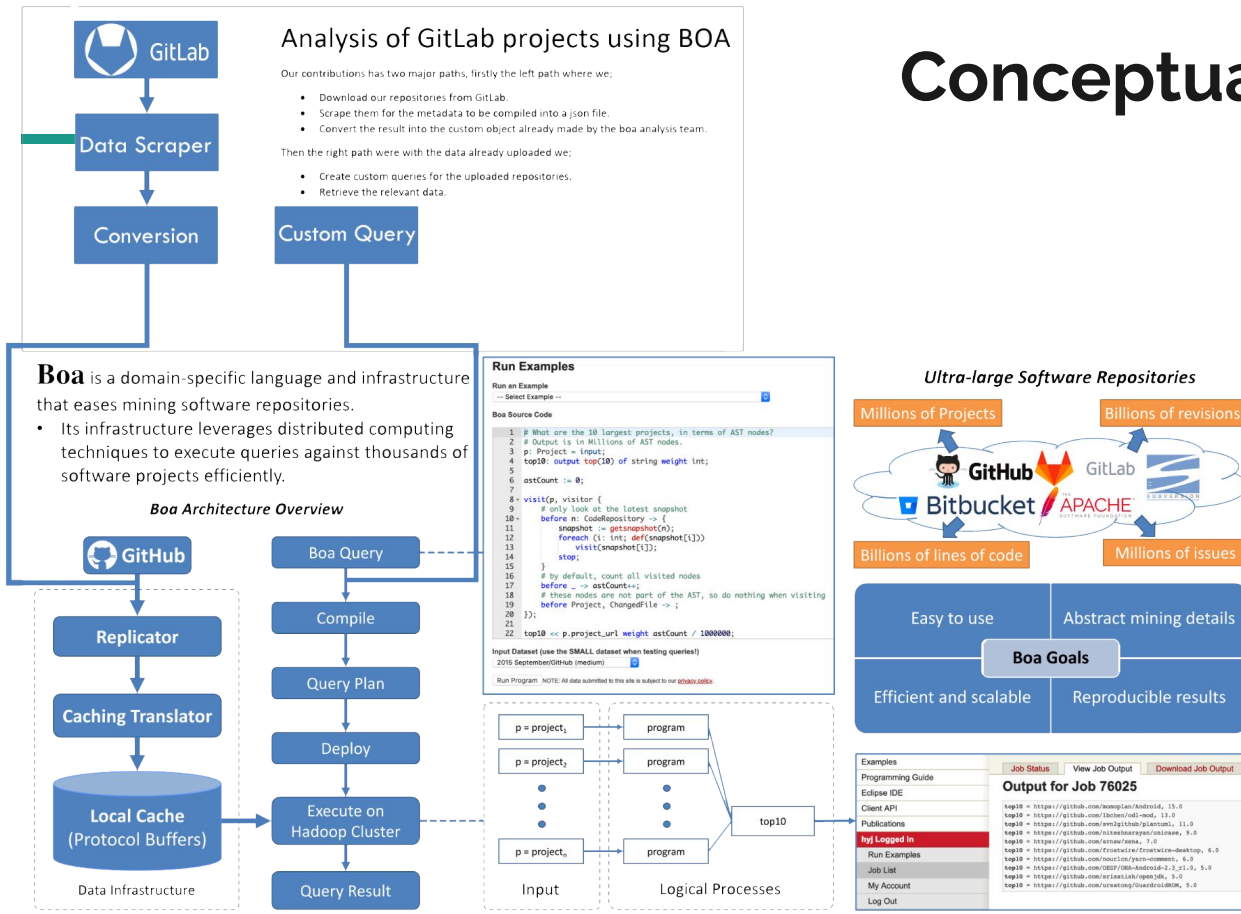

#### **Conceptual Sketch**

### **Functional Requirements**

Automation - After configuration setup, the solution processes and completes with a single click from the user.

Repository Analysis - The solution utilizes the metadata from GitLab repositories.

Visual Output - Query results are put into graphical formats when possible.

### **Technical Considerations**

- Limitations of the Boa language
	- Lacks typical language types
- Difficulty setting up pipeline for Private Gitlab repos
	- Important for Security requirement
	- Turned out to be impossible because of how the GitHub implementation of Boa works

## **Risk Mitigation**

- We maintained communication with client and within the group about all significant risks that we determined.
- The risk that some of the queries that we decided on might not be possible.
	- Having experience it was easier to identify possible issues.
- The risk that some compromises need to be made to implement the pipeline.
	- Repositories needed to be Public.

#### **Resources and Cost Estimate**

- The monetary cost of the entire project was the Mac Mini running the Boa framework.
- We found out later that it would be possible to run that on Linux, so now it runs on Linux OS.

#### **Project Milestones & Schedule**

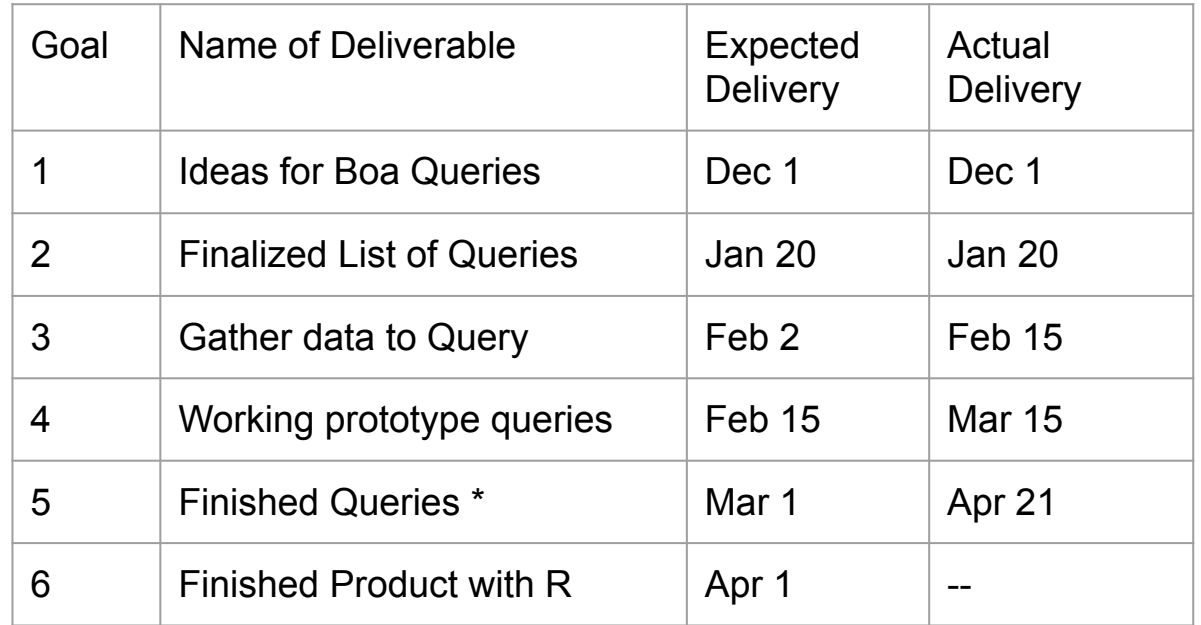

## **Part II: System Design**

#### **Functional Decomposition**

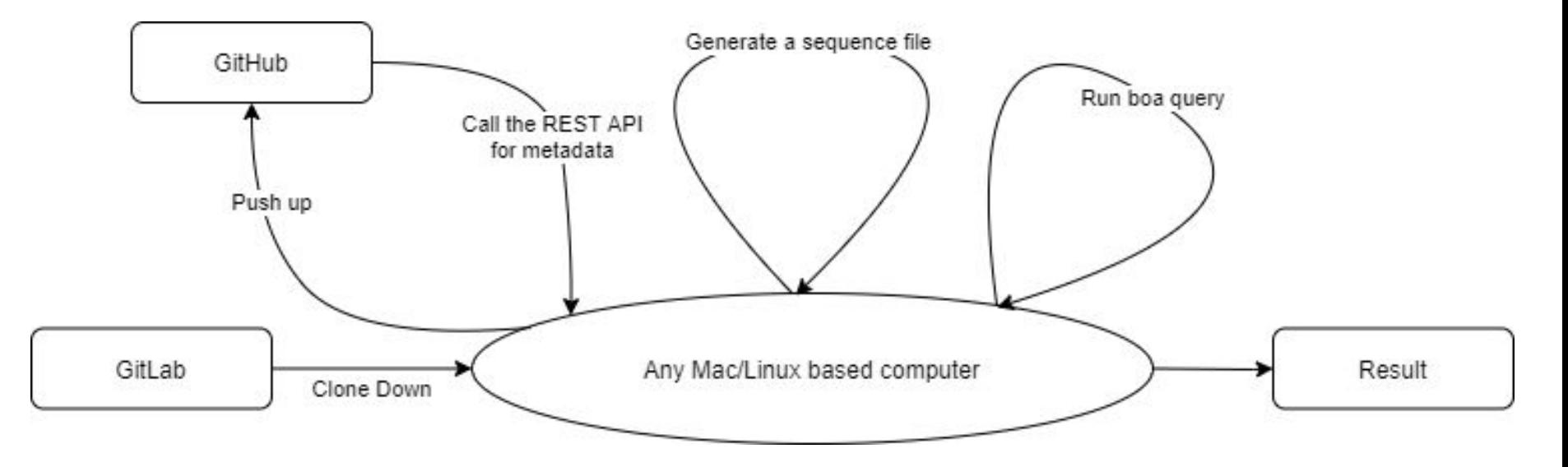

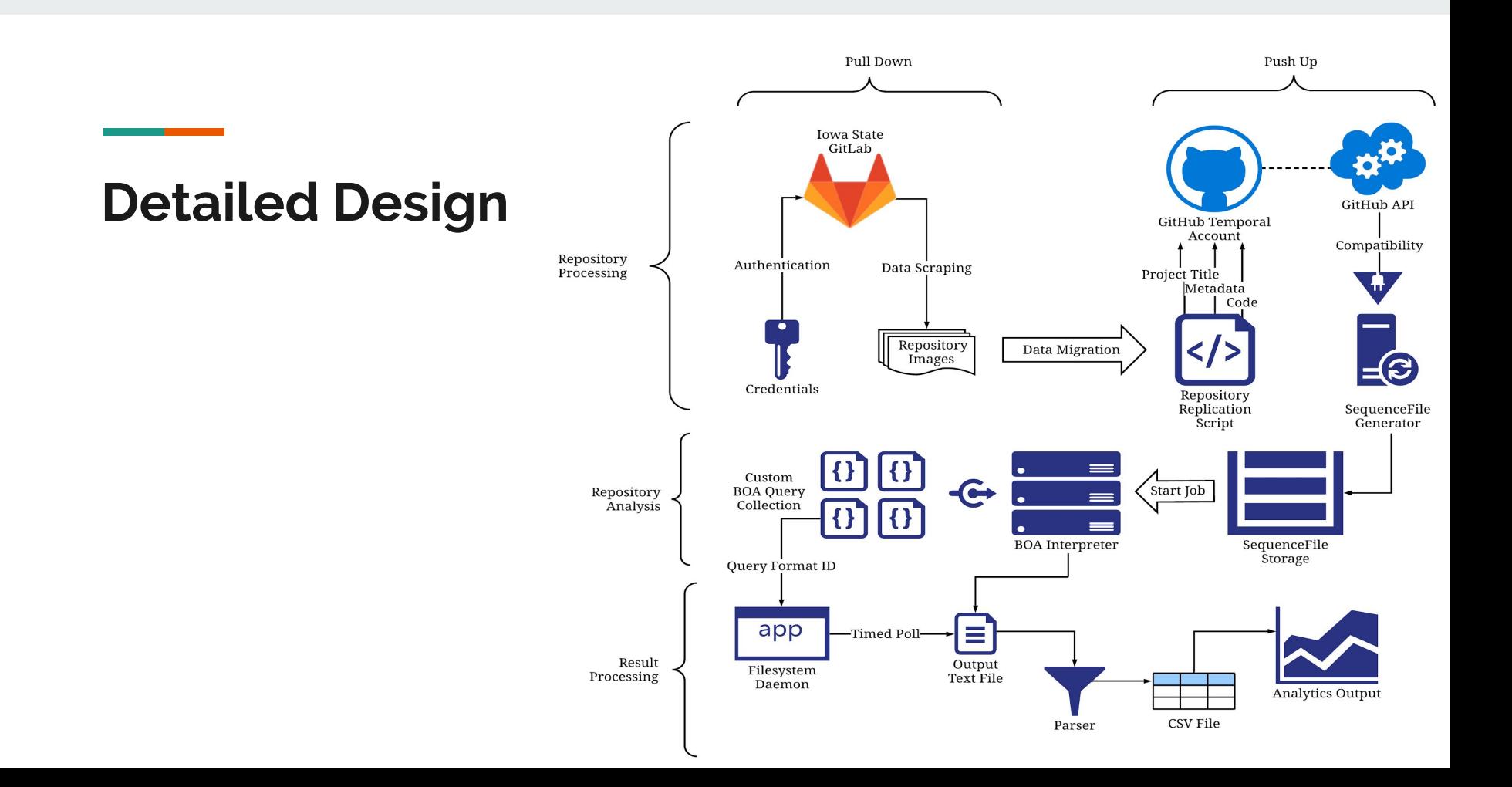

### **Technologies Used**

- Boa Language
- Bash Scripting
- Git/Hub
- Rscript
- FSWatch
- VirtualBox
- Eclipse

### **Testing Implemented**

Boa Queries were tested by comparing their output to an expected output for the repositories provided. There were issues in the testing and we could not deploy an automated version of Boa script testing since the language is not developed enough to do this.

On the backend, testing was done by setting up a Virtual Environment where specific functions of the code were tested separately and then ran together to test correct I/O.

### **Prototype Implementations**

- First prototype was to bypass GitHub altogether, we attempted to generate SequenceFiles from GitLab directly which was finally not possible
- Second prototype tried to analyze micro aspects of project code with Boa + SpotBugs, this ended up not being feasible or compatible with Boa and had to be taken out.

## **Engineering Standards & Design Practices**

- Privacy and Security were a big focus
	- A lot of time was spent looking for an automated way to export GitLab projects to private
- Quality
	- Component test assured us that the data pipeline, queries and R code were working as intended.

## **Part III: Conclusion**

#### **Team Contributions**

- Ben: Research and development of AST pertaining queries
- Megan: Aided in queries, created the R graphical scripts
- Yi-Hsien: Took part in investigating and developing Boa queries
- Diego: Aided in backend functionalities, developed the output parsing script, general administrative duties, managed client/teammates
- Adrian: Developed the setup functionalities, leaded the "Pull Down, Push Up" solution and the execution of the Boa scripts via CLI.

#### **Future Prospects**

The work done here is a significant baseline, the skeleton of this conversion tool is almost completely finished. In the future, others will be able to work out the last connecting link to these query execution and complete the range of tests available to users.

## **Questions**

**Contract Contract**